## **Calificación final de módulos**

Para ver sus calificaciones debe dar clic en "**Calificación final de módulos**", que se encuentra en la sección de la "Página Principal".

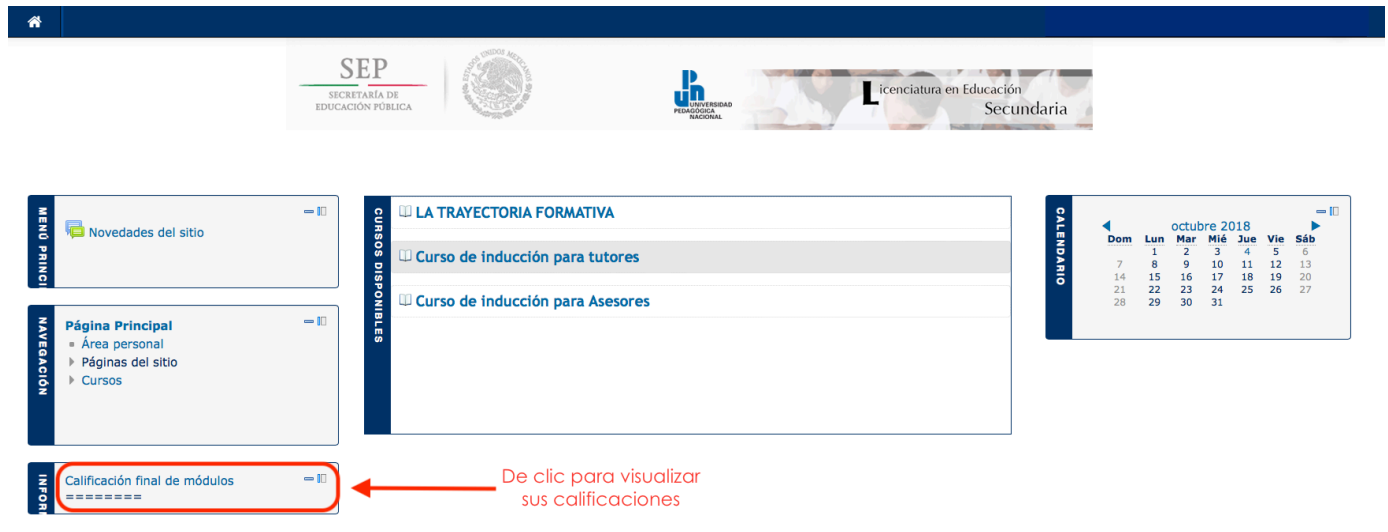

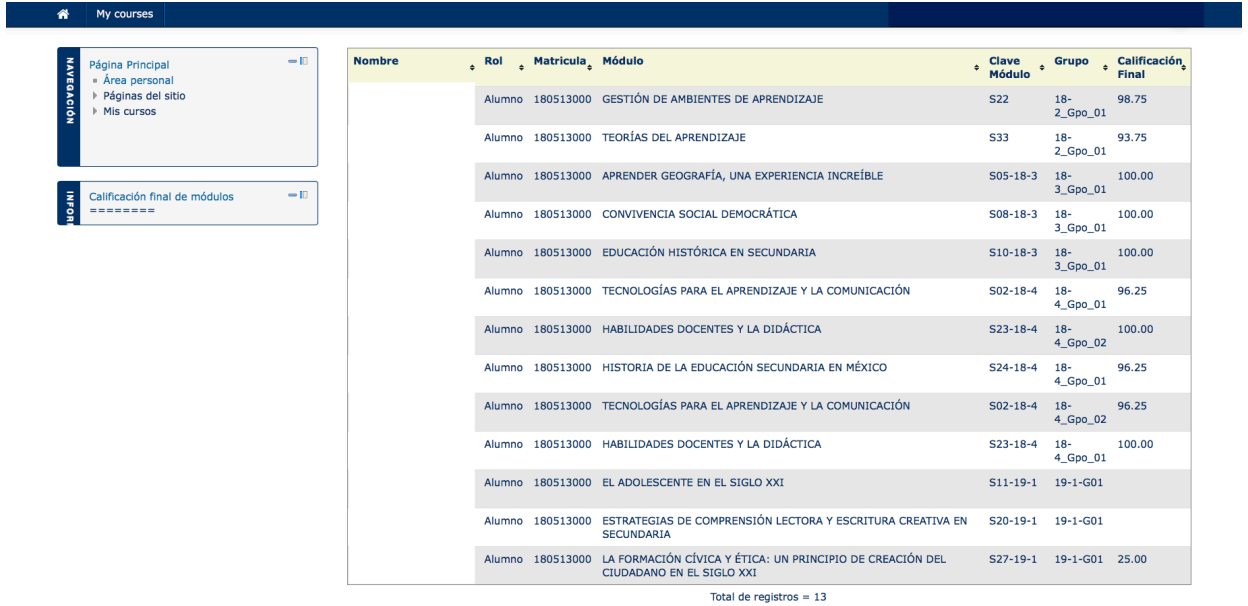

Tiempo de ejecución = 0.116 (Sec)

 $\oplus$  Imprimir informe

En caso que el recuadro se encuentre en la parte superior izquierda (acoplado), deberá dar clic y posteriormente seleccionar **"Desacoplar bloque informes configurables"**, para poder realizar la consulta de sus calificaciones.

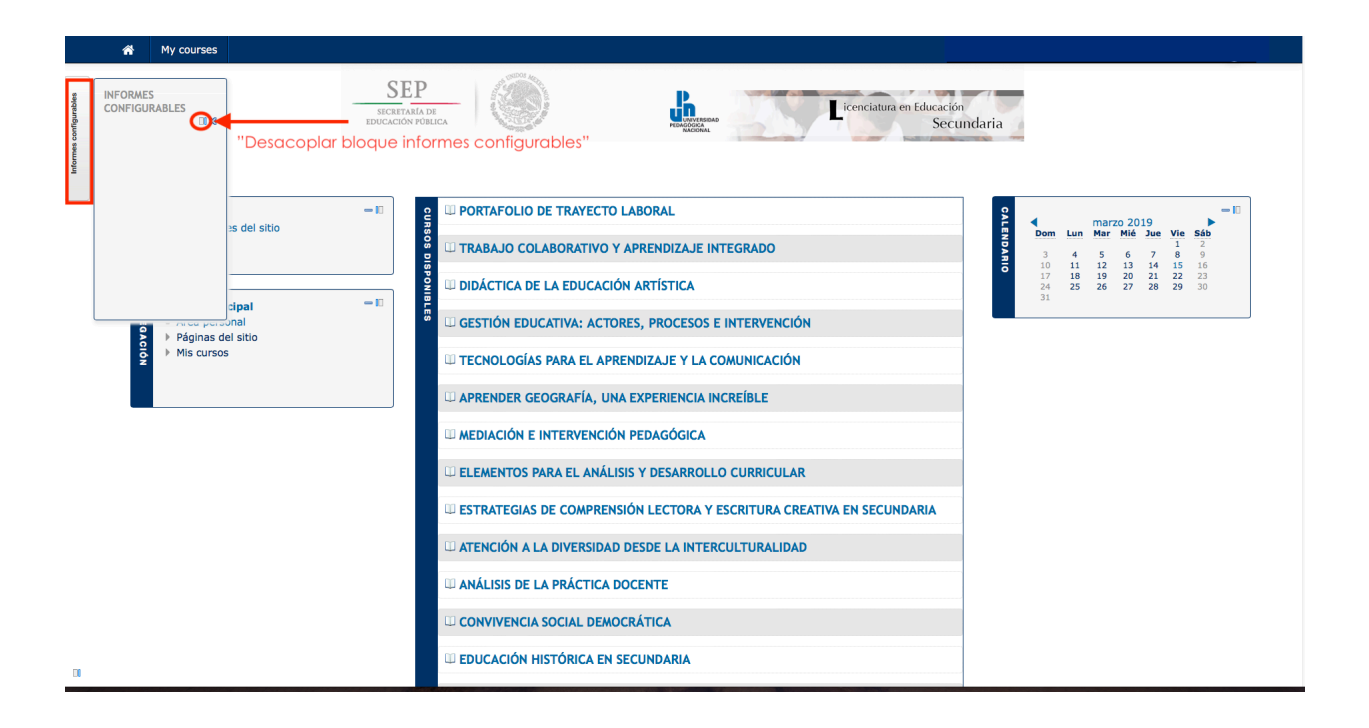